# **C1000-026.VCEplus.premium.exam.60q**

Number: C1000-026 Passing Score: 800 <u>Time Limit</u>: 120 min File Version: 1.0

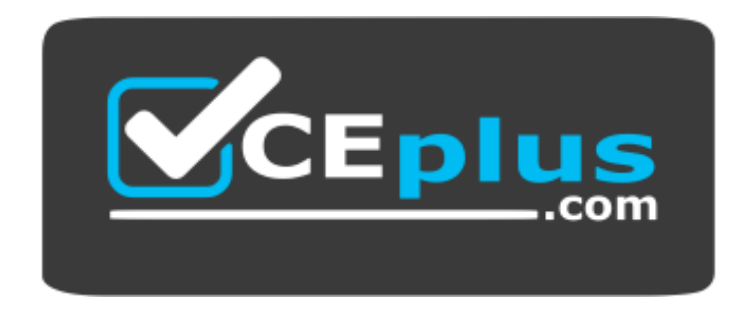

**Website:** [https://vceplus.com](https://vceplus.com/) **VCE to PDF Converter:** <https://vceplus.com/vce-to-pdf/> **Facebook:** <https://www.facebook.com/VCE.For.All.VN/> **Twitter :** [https://twitter.com/VCE\\_Plus](https://twitter.com/VCE_Plus)

**C1000-026**

**IBM Security QRadar SIEM V7.3.2 Fundamental Administration**

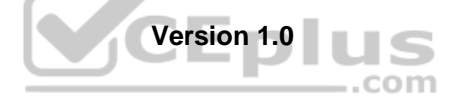

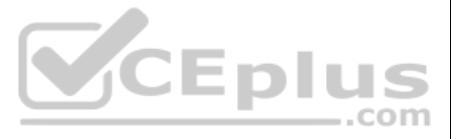

### **Exam A**

### **QUESTION 1**

An administrator needs to import data into QRadar for a specific use case.

The data that has been provided to the administrator is stored in records that map a key to a value.

Which type of data collection must the administrator create?

- A. Reference set
- B. Reference map of sets
- C. Reference map
- D. Reference map of maps

**Correct Answer:** B **Section: (none) Explanation**

#### **Explanation/Reference:**

Reference: https://www.ibm.com/support/knowledgecenter/en/SS42VS\_7.3.2/com.ibm.qradar.doc/t\_qradar\_conifig\_rul\_resp\_reference\_set.html

**QUESTION 2** An administrator needs to know if a custom rule is being correlated correctly.

Which QRadar component is responsible for this process?

- A. QRadar Event Collector
- B. QRadar Console
- C. Magistrate
- D. QRadar Event Processor

**Correct Answer:** D **Section: (none) Explanation**

**Explanation/Reference:** Reference: https://www.ibm.com/support/pages/qradar-global-correlation

**QUESTION 3** An administrator needs to collect logs from the Command Line Interface (CLI).

Which command should the administrator use?

- A. /opt/bin/qradar/support/get\_logs.sh
- B. /opt/support/get\_logs.sh
- C. /opt/support/qradar/get\_logs.sh
- D. /opt/qradar/support/get\_logs.sh

**Correct Answer:** D **Section: (none) Explanation**

#### **Explanation/Reference:**

Reference: https://www.ibm.com/support/pages/getting-help-what-information-should-be-submitted-qradar-service-request

**QUESTION 4** To comply with specific regulations, an administrator has been requested to increase asset retention to 365 days.

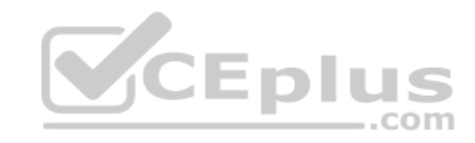

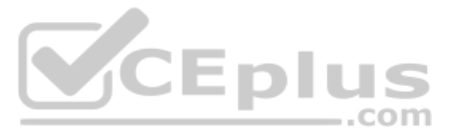

In which QRadar section can the administrator find the asset retention settings?

- A. Admin Tab / Asset Retention
- B. Assets Tab / Retention settings
- C. Admin Tab / System settings
- D. Assets Tab / Asset Retention

**Correct Answer:** C **Section: (none) Explanation**

### **Explanation/Reference:**

Reference: https://www.ibm.com/support/knowledgecenter/en/SS42VS\_7.3.2/com.ibm.gradar.doc/t\_gradar\_adm\_asset\_tuning\_ip\_retention.html

### **QUESTION 5**

A QRadar administrator added High Availability (HA) to the Event Processor and needs to verify the crossover link status between the primary and secondary hosts.

Which commands can be used to verify the crossover status? (Choose two.)

- A. /opt/qradar/ha/bin/ha\_getstate.sh
- B. /opt/qradar/ha/bin/getStatus crossover
- C. /opt/qradar/ha/bin/qradar\_nettune.pl crossover status
- D. /opt/qradar/ha/bin/qradar\_nettune.pl linkaggr *<interface>* status
- E. /opt/qradar/ha/bin/ha cstate
- F. cat /proc/drbd

### **Correct Answer:** CF **Section: (none) Explanation**

### **Explanation/Reference:**

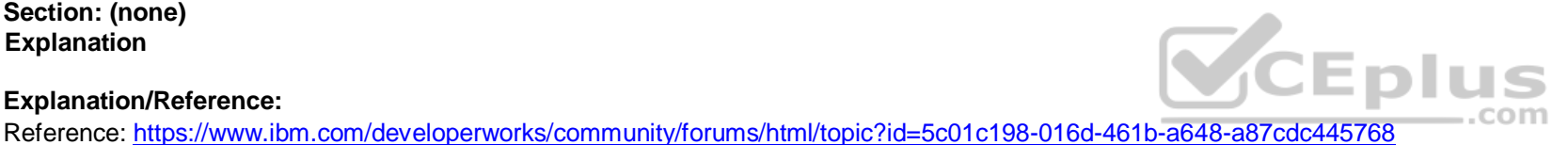

**QUESTION 6** Which event routing rule is required to add QRadar Data Store (QDS) capability to a

deployment?

- A. Log Only (exclude Analytics)
- B. Delete data When storage space is required
- C. Bypass Correlation
- D. Delete data immediately after the retention period has expired

**Correct Answer:** A **Section: (none) Explanation**

**Explanation/Reference:** Reference: https://www.ibm.com/support/knowledgecenter/en/SS42VS\_7.3.2/com.ibm.qradar.doc/t\_qradar\_adm\_data\_store.html

**QUESTION 7** An administrator is seeing the following system notification:

**38750057 – A protocol source configuration may be stopping events from being collected.**

What is a valid user action to this issue?

- A. Re-install the QRadar Console
- B. Review the /var/log/qradar.log file for more information
- C. Restart the QRadar Console

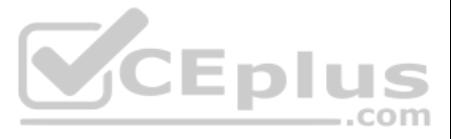

D. Review the /var/log/error.log file for more information **Correct Answer:** D **Section: (none) Explanation**

#### **Explanation/Reference:**

Reference: https://www.ibm.com/support/knowledgecenter/en/SS42VS\_7.3.0/com.ibm.qradar.doc/38750057.html

**QUESTION 8** An administrator needs to import a list of HR staff logins into a reference set.

Which file type can be used with the import function in the reference set editor window?

A. xml

B. csv

C. xls

D. json

An administrator is about to integrate logs from a custom firewall in a QRadar deployment using syslog. The SIEM has two domains, namely Domain A and Domain B. While reviewing the following sample logs, the administrator n "context" keyword:

May 14 11:05:01 192.168.1.23 20190514 11:05:00 context=contextA permit 192.168.1.24 source: 10.10.1.15; source\_port: 64094; destination: 10.10.13.34; service: 53; protocol: udp;

May 13 12:07:01 192.168.1.23 20190513 11:07:00 context=contextB permit 192.168.1.25 source: 10.10.1.15; source\_port: 64094; destination: 10.10.13.34; service: 53; protocol: udp;

**Correct Answer:** B **Section: (none) Explanation**

#### **Explanation/Reference:**

Reference: https://www.ibm.com/support/knowledgecenter/en/SS42VS\_7.3.2/com.ibm.gradar.doc/c\_gradar\_adm\_refdata\_ui.html

### **QUESTION 9**

Which options assign the "contextA" logs to DomainA and the "contextB" logs to domain B? (Choose two.)

A. Create a single log source, create a "Context" custom event property, and assign the log to both domains using a custom rule.

B. Create two individual log sources by configuring a separated logging instance for each context on the firewall and assign each log source to the correct domain.

C. Create a single log source, create a "Context" custom event property, and assign the log to the correct domain using custom event property value.

D. Create two individual log sources using the context value as log source identifier and assign each log source to the correct domain.

E. Create a single log source, create a "Context" custom event property, and assign the log to the correct domain using a custom rule.

**Correct Answer:** BD **Section: (none) Explanation**

**Explanation/Reference:**

**QUESTION 10** An administrator plans to deploy multiple log sources that share a common configuration.

How many log sources can be added at one time?

A. 1000 B. 750C. 250 D. 500

**Correct Answer:** D

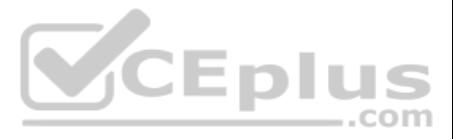

**Section: (none) Explanation**

#### **Explanation/Reference:**

Reference: https://www.ibm.com/support/knowledgecenter/SS42VS\_DSM/com.ibm.dsm.doc/t\_logsource\_bulkadd.html

**QUESTION 11** An administrator needs to add the following networks to a QRadar network hierarchy as a single Classless Inter-Domain Routin (CIDR) range:

192.168.64.0/24 192.168.65.0/24 192.168.66.0/24 192.168.67.0/24

What is the correct supernet for these subnets?

A. Network 192.168.66.0 with subnet mask 255.255.252.0 B. Network 192.168.64.0 with subnet mask 255.255.252.0 C. Network 192.168.64.0 with subnet mask 255.255.255.0 D. Network 192.168.66.0 with subnet mask 255.255.252.0

**Correct Answer:** C **Section: (none) Explanation**

**Explanation/Reference:**

**QUESTION 12** Due to regulatory constraints, an administrator must increase the minimum password length and complexity.

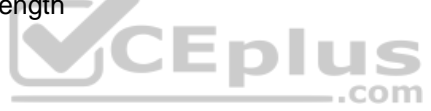

In which QRadar section can the administrator change this setting?

- A. Admin / System settings
- B. Admin / Password policy
- C. Admin / Security profiles
- D. Admin / Authentication

**Correct Answer:** B **Section: (none) Explanation**

#### **Explanation/Reference:**

Reference: https://www.ibm.com/support/knowledgecenter/en/SSHLHV\_5.4.0/com.ibm.alps.doc/tasks/alps\_configuring\_admin\_settings.htm

**QUESTION 13** Which log should be reviewed to determine the reasons a patch installer did not proceed during a QRadar upgrade?

- A. /var/log/qradar.audit
- B. /var/log/qradar.log
- C. /var/log/setup-\*/patches.log
- D. /var/log/upgrade.log

**Correct Answer:** C **Section: (none) Explanation**

**Explanation/Reference:**

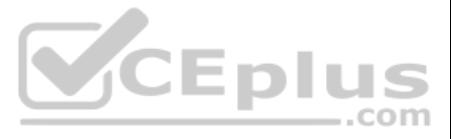

Reference: https://www.ibm.com/support/pages/qradar-unable-run-patch-installer-and-update-exits-screen-terminating-message

**QUESTION 14** An administrator has added a new Event Processor to a QRadar deployment.

How many events per second (EPS) are granted from the temporary license and how many days will those EPS last?

A. 10000 EPS for a 35 day period

- B. 5000 EPS for a 45 day period
- C. 10000 EPS for a 45 day period
- D. 5000 EPS for a 35 day period

**Correct Answer:** D **Section: (none) Explanation**

### **Explanation/Reference:**

Reference: https://www.ibm.com/support/knowledgecenter/en/SS42VS\_7.3.0/com.ibm.qradar.doc/c\_qradar\_adm\_license\_mgmt.html

- A. 1. cd/medial/updates
	- 2. systemctl stop Qradar
	- 3. Qradar.sh upgrade all
	- 4. systemctl reboot
- B. 1. mount –o loop –t squashfs XX\_patchupdate.sfs /media/updates
- 2. cd /media/updates
- 3. /installer
- C. 1. cd /media/updates
- 2. yum update XX\_patchupdate.sfs
- D. 1. patch XX patchupdate.sfs

### **QUESTION 15**

How many default dashboards does QRadar have?

A. 4 B. 5 C. 7 D. 6

#### **Correct Answer:** B

**Section: (none) Explanation**

### **Explanation/Reference:**

Reference: https://www.ibm.com/support/knowledgecenter/SS42VS\_7.3.0/com.ibm.qradar.doc/c\_qradar\_customize\_dboard.html

#### **QUESTION 16**

An administrator needs to upgrade their QRadar environment. The administrator has downloaded the Patchupdate File from Fixcentral and transferred this Image to the Appliance.

Which commands does the administrator need to run to start the upgrade process?

# **Correct Answer:** B

**Section: (none) Explanation**

**Explanation/Reference:**

**QUESTION 17**

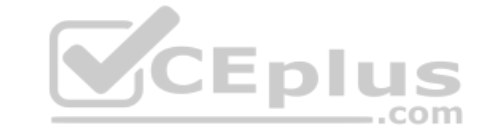

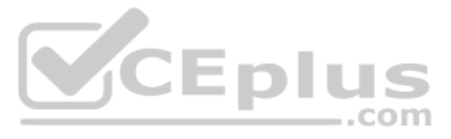

An administrator has to change the system hardware clock of the QRadar server. The administrator has already restarted the main services (hostservices, tomcat, hostcontext) and needs to synchronize the QRadar Console time QRadar managed hosts.

Which command can the administrator use to accomplish this?

- A. /opt/gradar/support/all\_servers.sh systemctl restart systemd-timedated.service
- B. /opt/qradar/support/all\_servers.sh /opt/qradar/bin/time\_sync.sh
- C. /sbin/hwclock –systohc /opt/qradar/bin/time\_sync.sh
- D. /opt/qradar/support/all\_servers.sh service ntpd restart

**Correct Answer:** B **Section: (none) Explanation**

**Explanation/Reference:** Reference: https://www.ibm.com/support/pages/qradar-configuring-ntp-settings-qradar-appliance

### **QUESTION 18**

An administrator has been tasked to create a saved search that shows a list of multiple login failures for a single user by username. The administrator has done the following:

QUESTION 19 An administrator needs to extract a property from an intrusion detection system (IDS) log. Using a regular expression, the administrator wants to extract a specific part of the log showing the matching "policy ID" of the IDS.

- 1. Selected Last Hour in the view option.
- 2. In the Add filter window, selected the search parameter Custom Rule [Indexed].
- 3. Selected Equals for Operator.
- 4. Selected Authentication for Rule Group.

A company has two different domains in their IBM QRadar system: Domain A and Domain B. An administrator has been tasked to create a rule to look only at events that are tagged with Domain A and ignore rules that are tagged other domains.

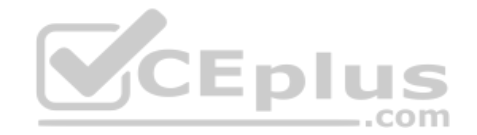

What is the next step the administrator needs to perform for the Rule option?

- A. Select login failures followed by success to the same username
- B. Select multiple login failures from the same source
- C. Select multiple login failures to the same destination
- D. Select multiple login failures for a single username

**Correct Answer:** C **Section: (none) Explanation**

**Explanation/Reference:**

Which type of property must the administrator create?

- A. Custom event property
- B. Custom flow property
- C. Custom asset property
- D. Normalized event property

**Correct Answer:** D **Section: (none) Explanation**

#### **Explanation/Reference:**

### **QUESTION 20**

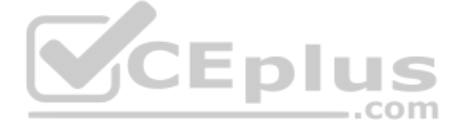

What **domain text** should the administrator use to create this rule?

- A. is from domain: Domain\_A
- B. from domain: Domain A
- C. domain is: Domain\_A
- D. domain is one of: Domain A

**Correct Answer:** D **Section: (none) Explanation**

### **Explanation/Reference:**

Reference: https://www.ibm.com/support/knowledgecenter/en/SS42VS\_7.3.1/com.ibm.qradar.doc/c\_domain\_specific\_rules\_offenses.html

**QUESTION 21** What is a reason for restarting hostcontext service in QRadar?

- A. A new user was created and it needs to be replicated
- B. A new network hierarchy was uploaded
- C. A new app was installed
- D. The host is not responding to deploy requests

**Correct Answer:** D **Section: (none) Explanation**

### **Explanation/Reference:**

Reference: https://www.ibm.com/support/pages/qradar-restarting-hostcontext-q-switch

**QUESTION 22** Which of the following dashboards is a QRadar default Dashboard?

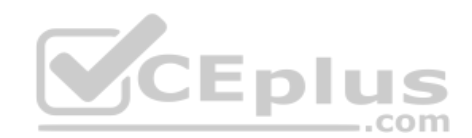

- A. Compliance and Reporting Monitoring
- B. Vulnerability Overview
- C. Monitoring Overview
- D. Threat and Security Monitoring

**Correct Answer:** D **Section: (none) Explanation**

**Explanation/Reference:** Reference: https://www.ibm.com/support/knowledgecenter/en/SS42VS\_7.3.2/com.ibm.qradar.doc/c\_qrm\_default\_dboard.html

**QUESTION 23** A QRadar user reported the following notification:

#### **38750099 – The accumulator was unable to aggregate all events/flows for this interval**

When does this message appear?

- A. When the aggregate data view configuration that is in memory is unable to write data to the database
- B. When the system is unable to accumulate data aggregations within 60 seconds
- C. When aggregated data views are disabled
- D. When search results is unable to return over 200 unique objects

**Correct Answer:** B **Section: (none)**

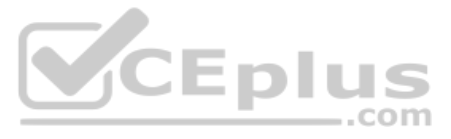

### **Explanation**

**Explanation/Reference:** Reference: https://www.ibm.com/support/knowledgecenter/SSKMKU/com.ibm.qradar.doc/38750099.html

# **QUESTION 24**

An administrator has been asked to configure a new QRadar console high availability (HA) deployment. Both the primary and secondary consoles have been installed with the QRadar software.

What should the administrator do to complete the HA configuration?

- A. Add the secondary console to the deployment, and then create the HA host.
- B. Reinstall the QRadar software on the secondary console using an "HA Recovery Setup".
- C. Select "Secondary Host" on the wizard when adding the secondary host to the deployment.
- D. Create the HA host to add the secondary console to the deployment.

A custom rule is generating events reporting that a specific user is failing to login too many times in the last 5 minutes. The administrator opens the event details to investigate the anomaly associated with the events bu details pane is shown.

**Explanation/Reference:** Reference: http://www.siem.su/docs/ibm/Administration\_and\_introduction/User\_Guide.pdf

**Correct Answer:** A **Section: (none) Explanation**

### **Explanation/Reference:**

Reference: https://www.ibm.com/support/knowledgecenter/SS42VS\_7.3.1/com.ibm.qradar.doc/b\_qradar\_ha\_guide.pdf

### **QUESTION 25**

What is the reason?

The events were generated by:

A. a Behavioral Detection Rule

B. an Anomaly Detection Rule

C. a Threshold Detection Rule

D. a standard Custom Rule

**Correct Answer:** B **Section: (none) Explanation**

### **QUESTION 26**

An administrator may be asked to collect diagnostic information on one of our main services. For example, ecs-ec.

Commands such as: /opt/qradar/support/thredtop.sh /opt/qradar/support/jmx.sh

These commands collect thread and statistical information on the Services pipeline, queues and filters.

How would an administrator identify a list of jmx ports for each service?

- A. grep JMXPORT /opt/qradar/init/\*
- B. grep JMXPORT /opt/qradar/systemd/env/\*
- C. grep JMXPORT /opt/qradar/system/bin/\*
- D. grep JMXPORT /opt/qradar/system/mem/\*

**Correct Answer:** B **Section: (none)**

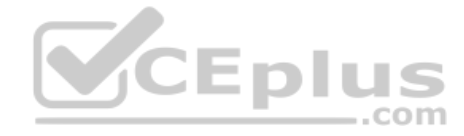

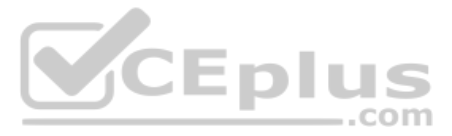

#### **Explanation**

### **Explanation/Reference:**

### **QUESTION 27**

Which event QID test is used to send an email as a rule response when disk usage reaches a threshold?

- A. (38750076) Disk Sentry Reached Warn threshold
- B. (38750076) Disk Sentry Disk Usage Exceeded Warning threshold levels
- C. (38750076) Disk Usage Exceeded Warn threshold
- D. (38750076) Disk Sentry Disk Usage Exceeded Warn threshold

**Correct Answer:** B **Section: (none) Explanation**

**Explanation/Reference:** Reference: https://www.ibm.com/support/pages/qradar-configuring-qradar-remote-alerts-about-disk-usage

**QUESTION 28** Which app should be used for monitoring QRadar performance and health?

- A. QRadar Deployment Intelligence
- B. QRadar Monitoring Intelligence
- C. QRadar Extension Management
- D. QRadar Performance Overview

QUESTION 30 An administrator wants to have all QRadar apps running on a new App Host that was configured to have dedicated CPU, storage and memory resources for the Apps. Several issues were presented during the installati the App Host.

**Correct Answer:** A **Section: (none)** 

**Explanation**

#### **Explanation/Reference:**

Reference: https://www.ibm.com/support/knowledgecenter/en/SSKMKU/com.ibm.QDIapp.doc/c\_qapps\_QDI\_intro.html

### **QUESTION 29**

An administrator modified a configuration setting in the Global System Notifications using the QRadar Console Admin tab.

What is the last step to apply changes?

- A. Reload Web Server
- B. Restart Services
- C. Re-login to QRadar console
- D. Deploy Changes

**Correct Answer:** D **Section: (none) Explanation**

#### **Explanation/Reference:**

To troubleshoot, what should the administrator check?

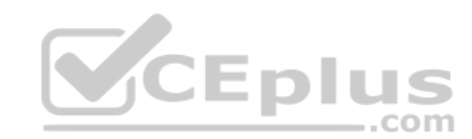

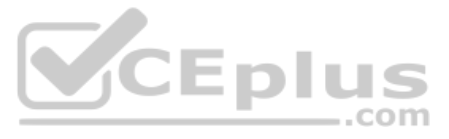

A. If the completion of the **/opt/qradar/check\_app\_host.sh** script was successful B. If port 5000 is opened on the console

**Explanation/Reference:** Reference: https://www.ibm.com/support/knowledgecenter/en/SS42VS\_7.3.2/com.ibm.qradar.doc/c\_adm\_apphost.html

C. If an IP table entry was already created to allow traffic from the App Host IP

D. If IP tables are disabled on the console

**Correct Answer:** B **Section: (none) Explanation**

**QUESTION 31** An administrator needs to combine multiple extraction and calculation-based properties into a single property.

Which Ariel Query Language (AQL) statement can be used?

- A. AQL-based custom properties
- B. AQL functions and SELECT, FROM, or database names
- C. AQL functions and AQL-based custom properties
- D. AQL functions

**Correct Answer:** A **Section: (none) Explanation**

### **Explanation/Reference:**

Reference: https://www.ibm.com/support/knowledgecenter/en/SS42VS\_7.3.2/com.ibm.gradar.doc/c\_agl\_whatsnew\_731.html

### **QUESTION 32**

After fixing the assets that contributed to the asset growth deviation, an administrator needs to find the asset artifacts that have to be cleaned up.

What action should the administrator take to find the artifacts?

- A. On the "Log Activity" tab, run the "Deviating Asset Growth: Asset Report event search"
- B. On the Admin Tab, select System Configuration --> Asset Profiler Configuration
- C. Run the **./cleanAssets.sh --list** command
- D. On the Asset tab, run the "Clean Assets" action

**Correct Answer:** A **Section: (none) Explanation**

#### **Explanation/Reference:**

Reference: https://www.ibm.com/support/knowledgecenter/en/SS42VS\_7.3.2/com.ibm.qradar.doc/t\_qradar\_adm\_assets\_deleting\_invalid\_assets.html

**QUESTION 33** An administrator has been tasked to run all health checks at once using the DrQ command before a major event happens, such as an upgrade.

What does the DrQ command do?

- A. It runs all available checks in /opt/ibm/si/diagnostiq with the checkup mode and with the summary output mode.
- B. It shows all the available drives on the QRadar managed host.
- C. It runs all available checks in /opt/ibm/si/diagnostiq and writes the results in a txt file.
- D. It checks all the available drives on the QRadar managed host and writes the results on a txt file.

**Correct Answer:** A

Eplus

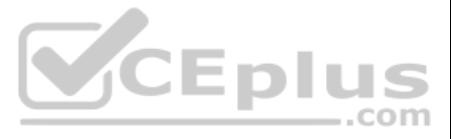

**Section: (none) Explanation**

#### **Explanation/Reference:**

Reference: https://www.ibm.com/support/knowledgecenter/en/SS42VS\_7.3.2/com.ibm.qradar.doc/t\_drq\_running\_health\_checks.html

**QUESTION 34** An administrator needs to add, delete and modify user accounts.

When deleting a user, what dependency checks are carried out?

- A. Custom Rules, Historical Correlation Profiles, Security Profiles
- B. Custom Rules, Report and Search Criteria, Security Roles
- C. Custom Rules, Security Profiles, Report and Search Criteria
- D. Custom Rules, Report and Search Criteria, Historical Correlation Profiles

**Explanation/Reference:** Reference: https://www.ibm.com/support/knowledgecenter/SS42VS\_7.3.2/com.ibm.qradar.doc/t\_qradar\_up\_ugrad\_sys.html

**Correct Answer:** D **Section: (none) Explanation**

**Explanation/Reference:**

**QUESTION 35** An administrator needs to complete the upgrade process from

V7.3.1 to V7.3.2. What is the correct procedure?

A. Copy the ISO file extension to the recommended directories and use this file

- B. Use the ISO file to execute the upgrade process
- C. Do a clean installation using the ISO file on a bootable USB device
- D. Copy the SFS file extension to the recommended directories and use this file

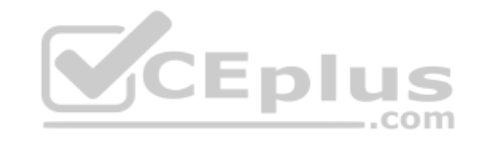

**Correct Answer:** D **Section: (none) Explanation**

#### **QUESTION 36**

An administrator would like to categorize discovered assets by port definitions and add this information to a server type building block for further use.

Which QRadar Console functionality should the administrator use?

- A. Assets Tab Actions Scan
- B. Assets Tab Server Discovery
- C. Admin Tab Auto Update
- D. Admin Scheduled Scans

**Correct Answer:** B **Section: (none) Explanation**

### **Explanation/Reference:**

Reference: https://www.ibm.com/support/knowledgecenter/SS42VS\_7.3.1/com.ibm.qradar.doc/b\_qradar\_tuning\_quide.pdf

**QUESTION 37** An administrator wants to upload a file with information related to network hierarchy instead of using the GUI wizard.

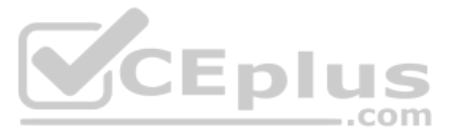

How can the administrator do this?

- A. Install application "Network Hierarchy Management for QRadar"
- B. Upload file using REST API
- C. Modify /opt/qradar/conf/remotenet.conf
- D. Use upload button in Network Hierarchy wizard

**Correct Answer:** A **Section: (none) Explanation**

#### **Explanation/Reference:**

Reference: https://www.ibm.com/support/pages/qradar-restoring-network-hierarchy-using-network-hierarchy-management-qradar-app-updated

### **QUESTION 38**

What should an administrator do to successfully upgrade an IBM Security QRadar system from an older version?

A. Verify the upgrade path, and review the software, hardware and high availability requirements.

B. Verify the upgrade path and update the QRadar apps.C. Review the release notes and review the architecture.

D. Review the software, hardware and high availability requirements, and consider to update the firmware on IBM Security QRadar appliances.

A company has several appliances and the administrator needs to copy a file to all appliances to run some tests to verify the integrity of the processes. The /opt/gradar/support/all servers.sh script can be used to issue c appliances within the deployment.

..com

What option must be used with the script to copy the file to all appliances in the deployment?

**Correct Answer:** A **Section: (none) Explanation**

#### **Explanation/Reference:**

Reference: https://www.ibm.com/support/knowledgecenter/SS42VS\_7.3.2/com.ibm.qradar.doc/b\_qradar\_upgrade.pdf (9)

- B. /opt/qradar/support/all\_servers.sh -k
- C. /opt/qradar/support/all\_servers.sh -C
- D. /opt/qradar/support/all\_servers.sh -g

### **QUESTION 39**

An administrator has reviewed the list of new features in the QRadar V7.3.2 release notes, and decides to upgrade their system to this version.

What is the minimum supported version that the administrator can upgrade from?

A. 7.2.6 B. 7.3.0 C. 7.3.1 D. 7.2.8

**Correct Answer:** A **Section: (none) Explanation**

#### **Explanation/Reference:**

Reference: https://www.ibm.com/support/pages/release-qradar-v732-sfs-73220190201201121

### **QUESTION 40**

A. /opt/qradar/support/all\_servers.sh -p

**Correct Answer:** A **Section: (none)**

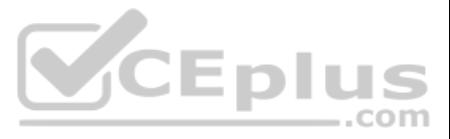

# **Explanation**

**Explanation/Reference:** Reference: https://www-01.ibm.com/support/docview.wss?uid=swg21998517

**QUESTION 41** An administrator enabled the base license of QRadar Vulnerability Manager.

How many assets can be scanned using this license?

A. up to 128 B. up to 256 C. up to 100 D. up to 512

**Correct Answer:** B **Section: (none) Explanation**

### **Explanation/Reference:**

Reference: https://www.ibm.com/support/knowledgecenter/en/SS42VS\_7.3.2/com.ibm.qradar.doc/c\_qvm\_deploy.html

### **QUESTION 42**

When an administrator attempts to edit a log source after upgrading QRadar, a Device Support Module (DSM), a protocol, or Vulnerability Information Services (VIS) components, the following error message appears.

**An error has occurred. Refresh your browser (press F5) and attempt the action again. If the problem persists, please contact customer support for assistance.**

What action should the administrator take to troubleshoot this issue? (Choose two.)

- A. systemctl restart snmpd
- B. systemctl restart iptables
- C. systemctl restart ecs-ep
- D. systemctl start tomcat
- E. systemctl restart httpd
- F. Clear browser cache

**Correct Answer:** DF **Section: (none) Explanation**

#### **Explanation/Reference:**

Reference: https://www.ibm.com/support/knowledgecenter/en/SS42VS\_7.3.0/com.ibm.qradar.doc/t\_QRadar\_Troubleshooting\_guide\_PurgeFiles.html

**QUESTION 43** What is the minimum memory in gigabyte (GB) required for a QRadar All-in-One Virtual 3199 appliance?

A. 128 B. 32C. 24 D. 16

**Correct Answer:** B **Section: (none) Explanation**

## **Explanation/Reference:**

Reference: https://www.ibm.com/support/knowledgecenter/en/SS42VS\_7.3.1/com.ibm.gradar.doc/c\_gradar\_ha\_vrt\_ap\_regs.html

#### **QUESTION 44**

An administrator needs to develop advanced filters to retrieve information from the QRadar System pertaining to the top abnormal events of the most bandwidth-intensive IP addresses.

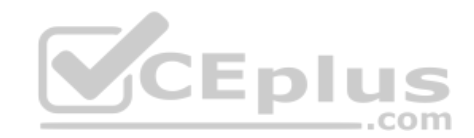

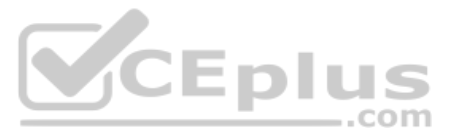

How can the administrator do this?

- A. Build an AQL query using the QRadar Scratchpad
- B. Combine GROUP BY and ORDER BY clauses in a single query
- C. Use the IBM DataStudio to create the query
- D. Build an AQL query using the QRadar GUI using Assets > Search Filter

**Explanation/Reference:** Reference: https://www.ibm.com/support/knowledgecenter/SS42VS\_7.3.1/com.ibm.qradar.doc/b\_qradar\_aql.pdf (21)

**Correct Answer:** B **Section: (none) Explanation**

**QUESTION 45** An administrator needs to save the nightly QRadar backups on a network storage.

The administrator has established the connection to the network storage.

What should the administrator do next?

- A. Change the Backup Repository Path to the network storage location using the Backup Recovery Configuration window.
- B. Change the Backup Repository Path by adding a new Network Activity Rule.
- C. Change the Backup Repository Path to the network storage location using the System Settings window.
- D. Configure the new network storage using the Assets Manager

**Correct Answer:** A **Section: (none) Explanation**

### **Explanation/Reference:**

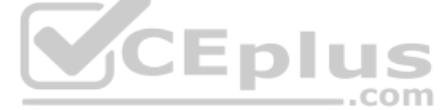

Reference: http://ftpmirror.your.org/pub/misc/ftp.software.ibm.com/software/security/products/qradar/documents/7.2.8/en/b\_qradar\_admin\_quide.pdf (146)

**QUESTION 46** Which IBM monitoring application can be used to see detailed health and status information at the application, middleware, and system level?

- A. QRadar Deployment Intelligence App
- B. QRadar Operations App
- C. QRadar Assistant App
- D. QRadar Advisor With Watson App

**Correct Answer:** A **Section: (none) Explanation**

**Explanation/Reference:** Reference: https://www.ibm.com/support/knowledgecenter/en/SSKMKU/com.ibm.QDIapp.doc/c\_qapps\_QDI\_intro.html

**QUESTION 47** An administrator logs in to the Offenses tab and finds a large number of new Offenses that need action.

What column in the list of Offenses should the administrator use to prioritize them?

A. Magnitude

- B. Offense Type
- C. Source IPs
- D. Last Event/Flow
- **Correct Answer:** A

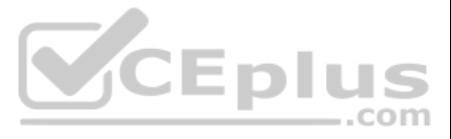

**Section: (none) Explanation**

#### **Explanation/Reference:**

Reference: https://www.ibm.com/support/knowledgecenter/SS42VS\_7.3.2/com.ibm.qradar.doc/b\_qradar\_users\_guide.pdf (43)

**QUESTION 48** An administrator receives an expensive custom rule notification.

Which tool can now be enabled via the Advanced 'System Settings' – Custom Rule Settings to help troubleshoot this?

- A. Offense Analysis
- B. Rule Analysis
- C. Custom Rule AnalysisD. Performance Analysis

**Correct Answer:** C **Section: (none) Explanation**

**Explanation/Reference:**

**QUESTION 49** An administrator enters the QRadar web console into a web browser but does not get a response.

Which process is responsible for the QRadar GUI?

- A. tomcat
- B. consoled
- C. magistrated
- D. guid

**Correct Answer:** A **Section: (none) Explanation**

**Explanation/Reference:** Reference: https://www.ibm.com/support/pages/qradar-core-services-and-impact-when-restarted

**QUESTION 50** What happens if QRadar receives events at a higher rate than the license allows?

- A. The events will be put into queues
- B. The source system will be asked to resend the events later
- C. The events will not be parsed
- D. The events will be dropped immediately

**Correct Answer:** A **Section: (none) Explanation**

**Explanation/Reference:** Reference: https://www.ibm.com/support/pages/qradar-event-and-flow-burst-handling-buffer

# **QUESTION 51**

An administrator would like to add a new managed host which uses an existing Network Address Translation (NAT). Which parameters have to be provided if "Host is NATed" is chosen while adding a managed host?

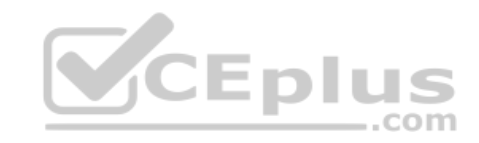

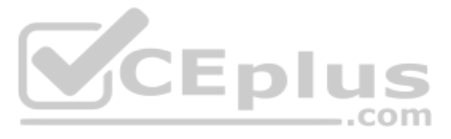

- A. Select Network Attached Telemetric, Enter MAC address of the server or appliance to add
- B. Select NATed network, Enter public IP of the server or appliance to add
- C. Select NATed network, Enter MAC address of the server or appliance to add
- D. Select Network Attached Telemetric, Enter public IP of the server or appliance to add

#### **Correct Answer:** B

**Section: (none) Explanation**

Reference: https://www.google.com/url?sa=t&rct=j&q=&esrc=s&source=web&cd=1&ved=2ahUKEwihsu3Li5XmAhVYwAIHHeCLDtoQFjAAegQIBhAC&url=https%3A%2F%2Fwww.ibm.com%2Fdeveloperworks%2Fcommunity%2Fforums% 2Fajax%2Fdownload%2Fd5b20a5b-11bd-4a1d-b294-08ec138eb0e1%2F9d086dd8-eee9-4cbd-912d-26059ffdd0ca%2FQRadar\_721\_AdminGuide.pdf&usg=AOvVaw1GO4OmOjWV7uiyCLrdE0FV

### **Explanation/Reference:**

### **QUESTION 52**

An administrator is tasked to reduce data volumes in the asset database and reduce stale data contributing to asset growth deviation.

How can the administrator tune the configuration of the Asset Profiler?

- A. In the System Configuration section of the Admin, access the Asset Profile Configuration and reduce the retention values for the Asset Profiler Retention Configuration and Save. Next, deploy the changes into the environ to take effect.
- B. In the System Configuration section of the Admin, access the Asset Profile Configuration and increase the retention values for the Asset Profiler Retention Configuration and Save, Next, deploy the changes into the envir theupdates to take effect.
- C. On the navigation menu, click Admin, click the Asset Profile Configuration and reduce the retention values for the Asset Profiler Retention Configuration and Save. On the navigation menu, click Admin and from the Advanc Restart Event Collection Services. Next, deploy the changes into the environment for the updates to take effect.
- D. In the System Configuration section of the Admin, access the Asset Profile Configuration and increase the retention values for the Asset Profiler Retention Configuration and Save. On the navigation menu, click Admin and menu, click Restart Event Collection Services. Next, deploy the changes into the environment for the updates to take effect.

#### **Correct Answer:** B **Section: (none) Explanation**

# **Explanation/Reference:**

Reference: https://www.ibm.com/support/knowledgecenter/en/SS42VS\_7.3.2/com.ibm.qradar.doc/t\_qradar\_adm\_asset\_tuning\_ip\_retention.html

**QUESTION 53** An administrator would like to extend the functionality of QRadar using an external application.

Which file format is supported to successfully upload an application from the QRadar Console?

A. .zip B. .tgz C. .sh

D. .exe

**Correct Answer:** A **Section: (none) Explanation**

#### **Explanation/Reference:**

Reference: https://www.ibm.com/support/knowledgecenter/en/SS42VS\_7.3.1/com.ibm.appfw.doc/b\_qradar\_appframework\_devguide.pdf

**QUESTION 54** An administrator needs to save a search to use it in the dashboards.

To do so, which search feature does the administrator need to select in the "Include in my Dashboard" checkbox?

A. Filter events of the last 7 days

B. Filter events of the last month

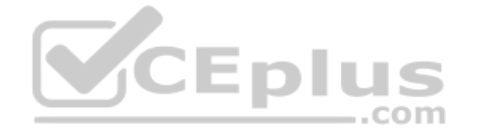

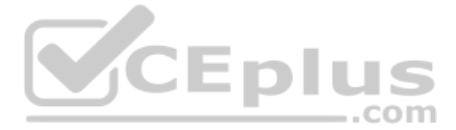

C. Filter events of the last 5 minutes

D. Group by some property

**Correct Answer:** D **Section: (none) Explanation**

## **Explanation/Reference:**

Reference: https://www.ibm.com/support/knowledgecenter/en/SS42VS\_7.3.3/com.ibm.qradar.doc/b\_qradar\_users\_guide.pdf (42)

**QUESTION 55** An administrator logs into the QRadar Console to review the stored backup files. There is an exclamation mark beside some files.

What is the cause of this?

A. Canceled backup files

- B. Missing backup files
- C. Corrupted backup files
- D. Incomplete backup files

**Correct Answer:** B **Section: (none) Explanation**

**Explanation/Reference:**

**QUESTION 56** An administrator needs data backup.

CCEplus

What information is contained in the data backup?

- A. Audit log information, Event data, Flow data, Report data, Indexes, Log sources
- B. Audit log information, Event data, Indexes, Index management information, Flow data, Report data
- C. Audit log information, Event data, Flow data, Report data, Indexes
- D. Audit log information, Event data, Indexes, Index management information, Flow data, Report data, Groups

**Correct Answer:** C **Section: (none) Explanation**

#### **Explanation/Reference:**

Reference: https://www.ibm.com/support/knowledgecenter/en/SS42VS\_7.3.0/com.ibm.gradar.doc/c\_gradar\_adm\_man\_back\_recovery.html

**QUESTION 57** A QRadar upgrade is planned and a maintenance window is scheduled. The administrator must stage the FIXPACK from IBM Fix Central.

Which QRadar FIXPACK file type must the administrator download?

A. RPM

- B. IMG
- C. SFS
- D. XFS

**Correct Answer:** C **Section: (none) Explanation Explanation/Reference:**

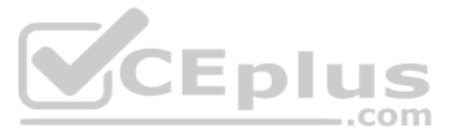

Reference: https://www-945.ibm.com/support/fixcentral/swg/selectFixes?parent=IBM%20Security&product=ibm/Other+software/IBM+QRadar+Network+Insights&release=7.3.0&platform=Linux&function=all

### **QUESTION 58**

An administrator installed a new App Host and would like to move the existing applications from the Console to the App Host.

What steps should be performed?

- A. Admin Tab > Extension Management > Click to change where apps are run
- B. Admin Tab > System Settings > Move apps
- C. Admin Tab > Extension Management > Move apps
- D. Admin Tab > System and License Management > Click to change where apps are run

**Correct Answer:** D **Section: (none) Explanation**

**Explanation/Reference:**

**QUESTION 59** An administrator needs to restore from backup the applications in QRadar.

Which configuration item should the administrator select?

- A. Installed Applications Configuration
- B. Backup Installed Applications
- C. Installed Applications Backup Configuration
- D. Installed Programs Configuration

**Correct Answer:** A **Section: (none) Explanation**

#### **Explanation/Reference:**

Reference: https://www.ibm.com/support/knowledgecenter/SS42VS\_7.3.2/com.ibm.qradar.doc/t\_adm\_appnode\_appbackup.html

### **QUESTION 60**

When troubleshooting issues with QRadar applications, which application Docker container log file can be used to get more information about the apps?

A. /var/log/qradar.error

- B. /var/log/qradar.log
- C. /var/log/app.log
- D. /store/log/app.log

**Correct Answer:** D **Section: (none) Explanation**

#### **Explanation/Reference:**

Reference: https://www.ibm.com/developerworks/community/wikis/home?lang=en#!/wiki/24f91a23-846b-483c-ba22-d78b95eed91e/page/d504c946-a9b0-4277-8e4f-bc554ac30e4e/versions

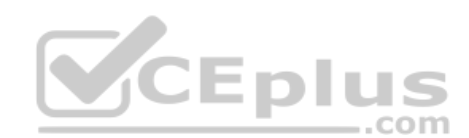

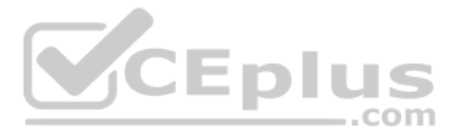